# Inhaltsverzeichnis **Inhaltsverzeichnis**

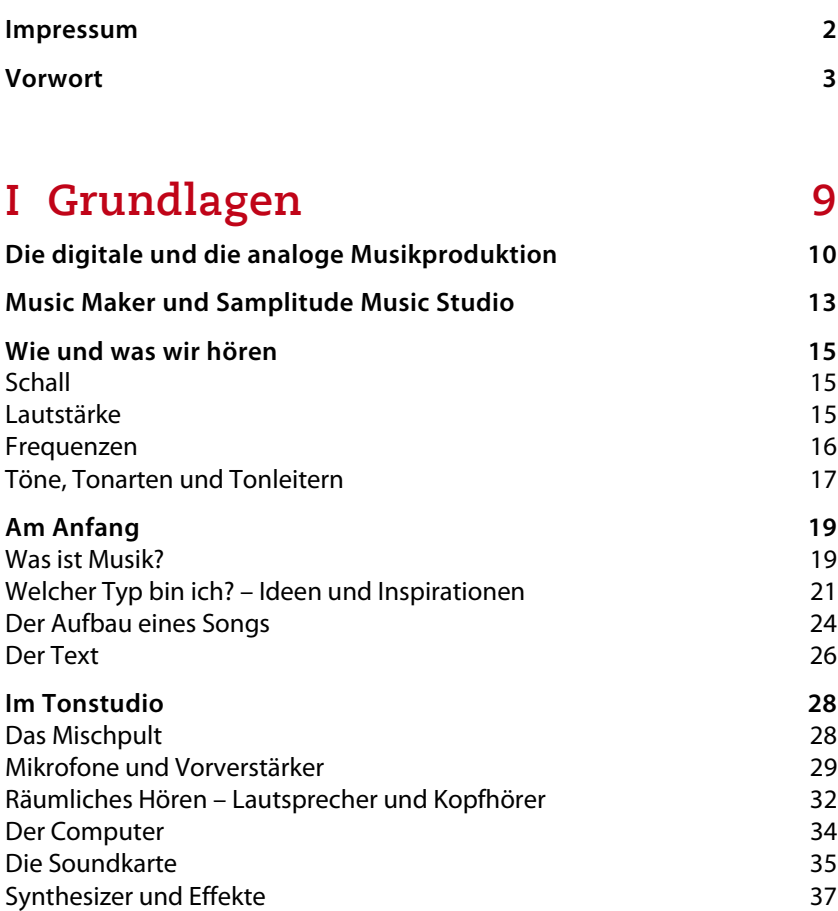

## **II Vorbereitungen und**

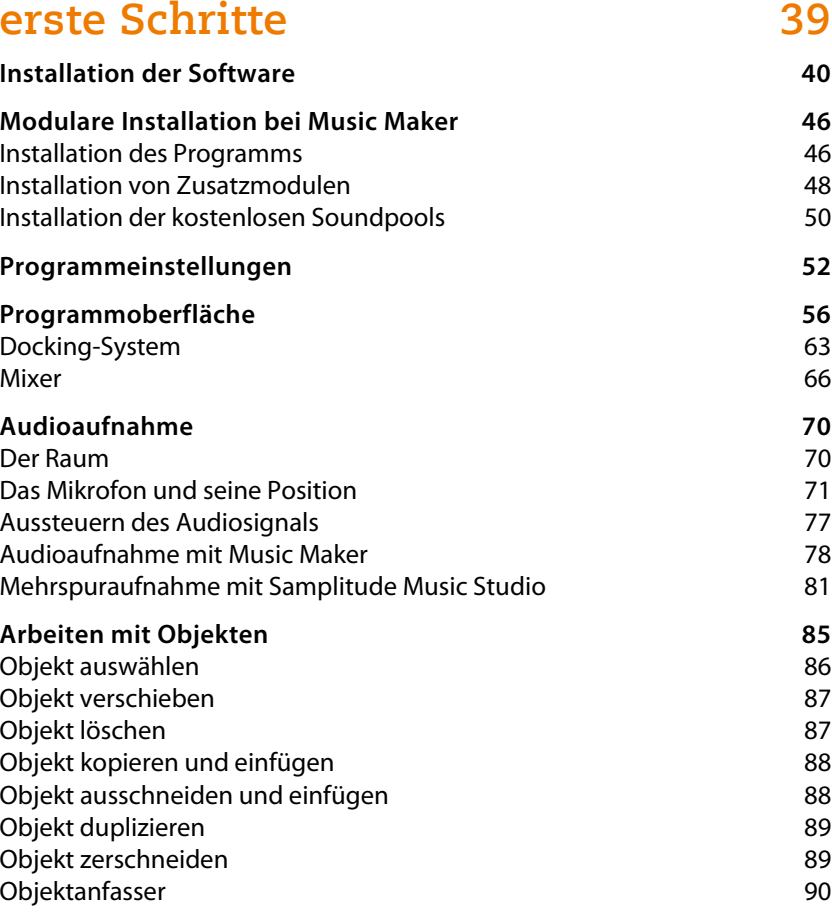

#### **III Die Produktion 93**

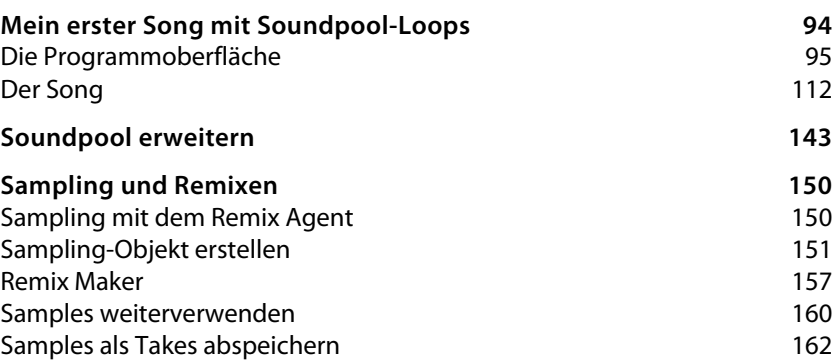

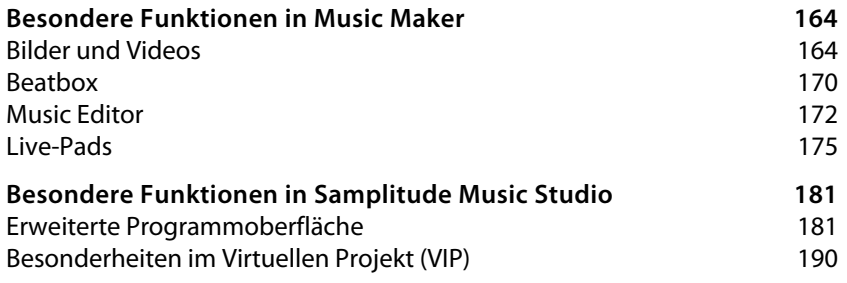

#### **IV Instrumente 207**

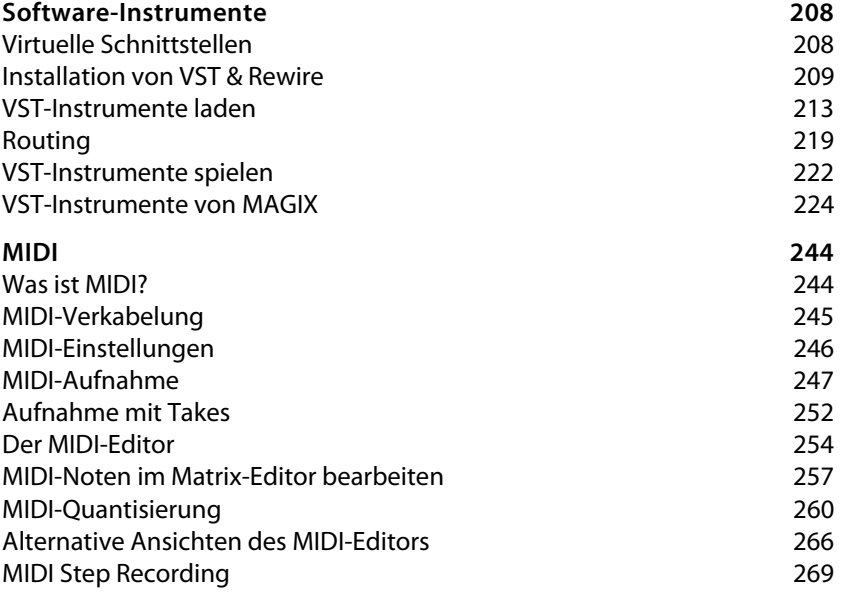

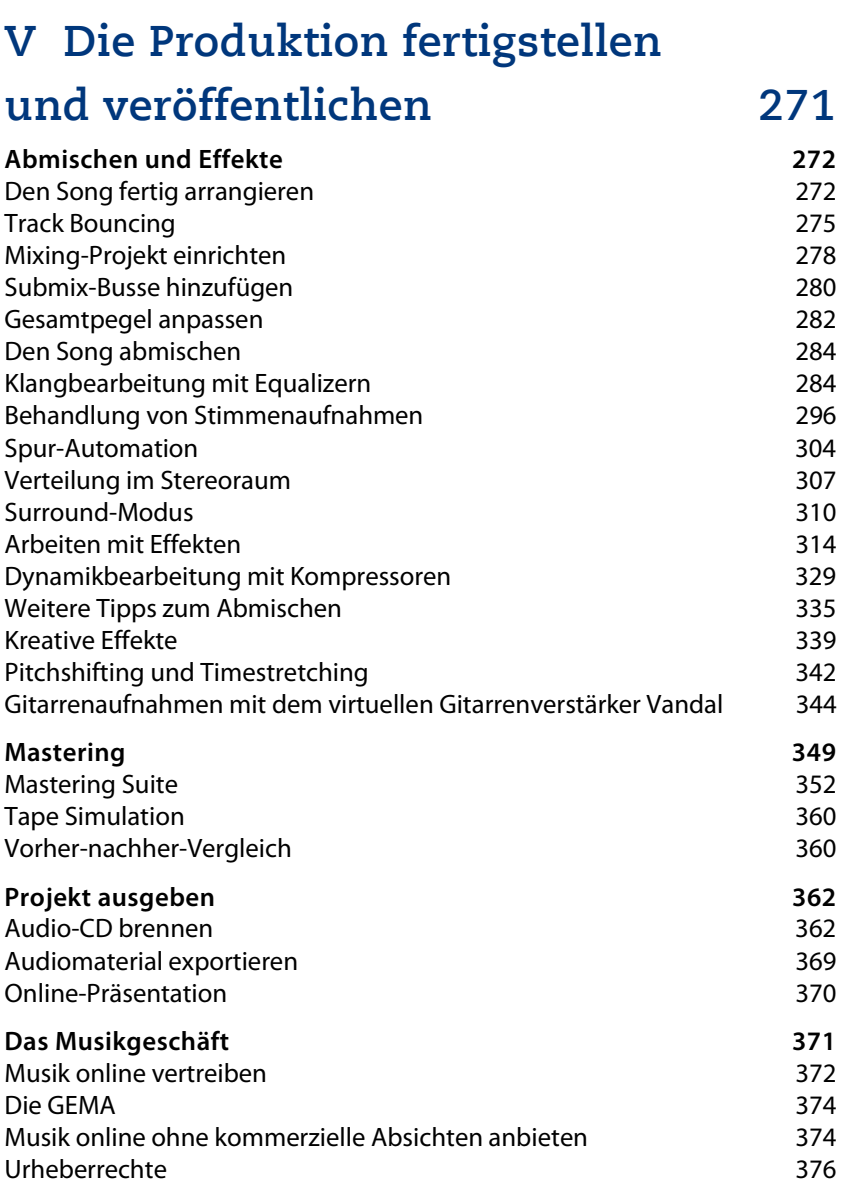

### **Stichwortverzeichnis 378**